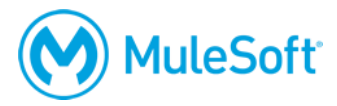

# **MuleSoft Certified Developer – Level 1 (Mule 4) DELTA Certification Exam**

## **Summary**

A *MuleSoft Certified Developer – Level 1 (Mule 4)* should be able to successfully work on basic Mule 4 projects with guidance and supervision. The *MCD – Level 1 (Mule 4) DELTA* exam validates that a certified *MuleSoft Certified Developer – Integration and API Associate (Mule 3.8+)* has the required knowledge and skills to design, build, test and debug, deploy, and manage basic Mule 4 APIs and integrations. S/he should be able to:

- Use MuleSoft-hosted Anypoint Platform to take a basic API through all the steps of its lifecycle: design, build, deploy, manage, and govern.
- Use Anypoint Studio to build, test, and debug basic Mule 4 integrations and API implementations.
- Use Mule 4 connectors to connect to a range of resources including databases, files, web services, SaaS applications, and JMS queues.
- Perform basic data transformations using DataWeave 2.
- Use Mule 4 event processors to control event flow, handle errors, and process batch records.

#### **Format**

- Format: Multiple-choice, closed book, proctored online or in a testing center
- Length: 35 questions
- Duration: 75 minutes
- Pass score: 70%
- Language: English

The exam can be taken a maximum of 2 times, with a 24 hour wait between attempts. After an unsuccessful second attempt, the candidate can only take the full *MCD – Level 1* exam.

## **Cost**

The exam can be purchased with one of the following. Each includes a coupon for one free retake.

- \$250
- 1 Flexible Training Credit
- A voucher obtained by attending the instructor-led *[Anypoint Platform Development: Mule](https://training.mulesoft.com/instructor-led-training/apdev-mule443) 4 for Mule 3 Users* course

*Note: This exam requires a previous MCD - Integration and API Associate (Mule 3.8+) certification.*

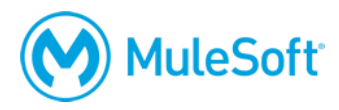

## **Validity**

The certification expires two years from the date of passing.

## **Preparation**

The following resources are available to assist in a candidate's preparation:

- **Instructor-led training:** *[Anypoint Platform Development: Mule 4 for Mule 3 Users](https://training.mulesoft.com/instructor-led-training/apdev-mule443)*
	- o Recommended as the most effective and efficient method of preparation
	- o 3-day class
	- o Private and public classes available
	- o Onsite and online classes available
	- o Includes a certification voucher for this exam

#### • **Self-study training:** *[MuleSoft.U Mule 4 for Mule 3 Users](https://training.mulesoft.com/course/mulesoftu-mule443)*

- $\circ$  30+ step-by-step exercises to teach you the basics
- o All content available instantly to be completed at any time and pace
- o Supported by the peer-to-peer [MuleSoft training forum](https://training.mulesoft.com/forum)
- o Does NOT include a voucher for this exam
- **[Self-assessment quiz](https://training.mulesoft.com/fundamentals4-quiz-diy)**
	- o 5+ multiple-choice questions for each knowledge section of the exam
	- o Identifies strengths and weaknesses
	- o Comparable difficulty to the proctored exam

#### • **[Do-it-yourself exercises](https://training.mulesoft.com/fundamentals4-quiz-diy)**

- o 10+ DIY exercises to get experience with and apply the knowledge required for the certification
- o Starting code and solutions provided
- o Can be completed in any order

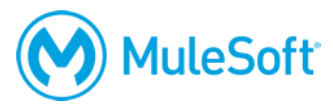

# **Topics**

The exam validates that the candidate can perform the following tasks.

*Note: DEV:443 is the acronym for the [instructor-led](https://training.mulesoft.com/instructor-led-training/apdev-mule443) or [self-study](https://training.mulesoft.com/course/mulesoftu-mule443) version of the Anypoint Platform Development: Mule 4 for Mule 3 Users course. DEV:DIY4 is the acronym for the MCD - [Level 1 /](https://training.mulesoft.com/fundamentals4-quiz-diy)  [Development Fundamentals \(Mule 4\) Self-Assessment Quiz & DIY Exercises](https://training.mulesoft.com/fundamentals4-quiz-diy) materials.*

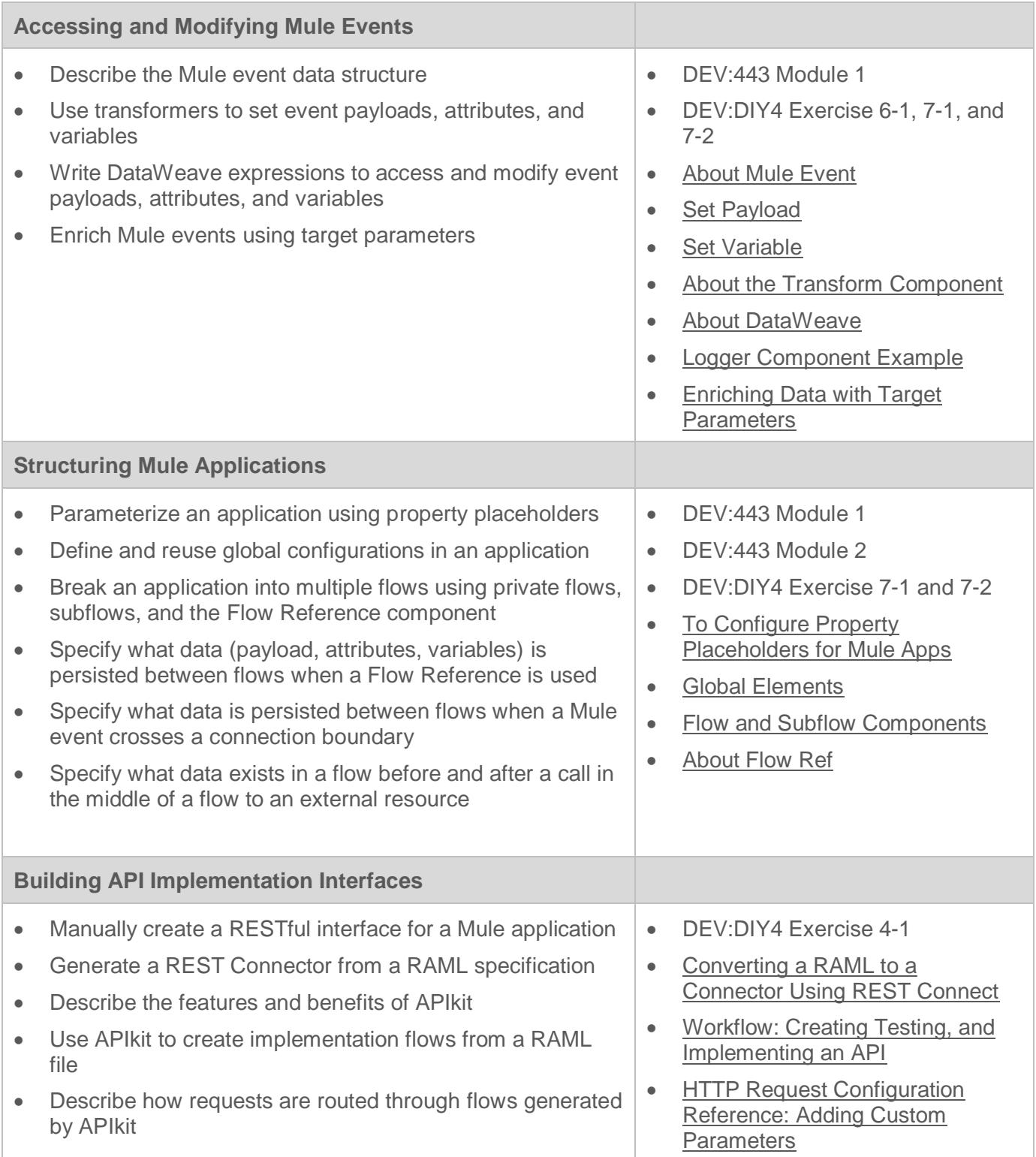

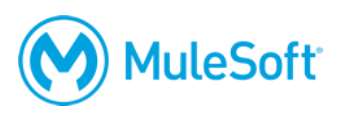

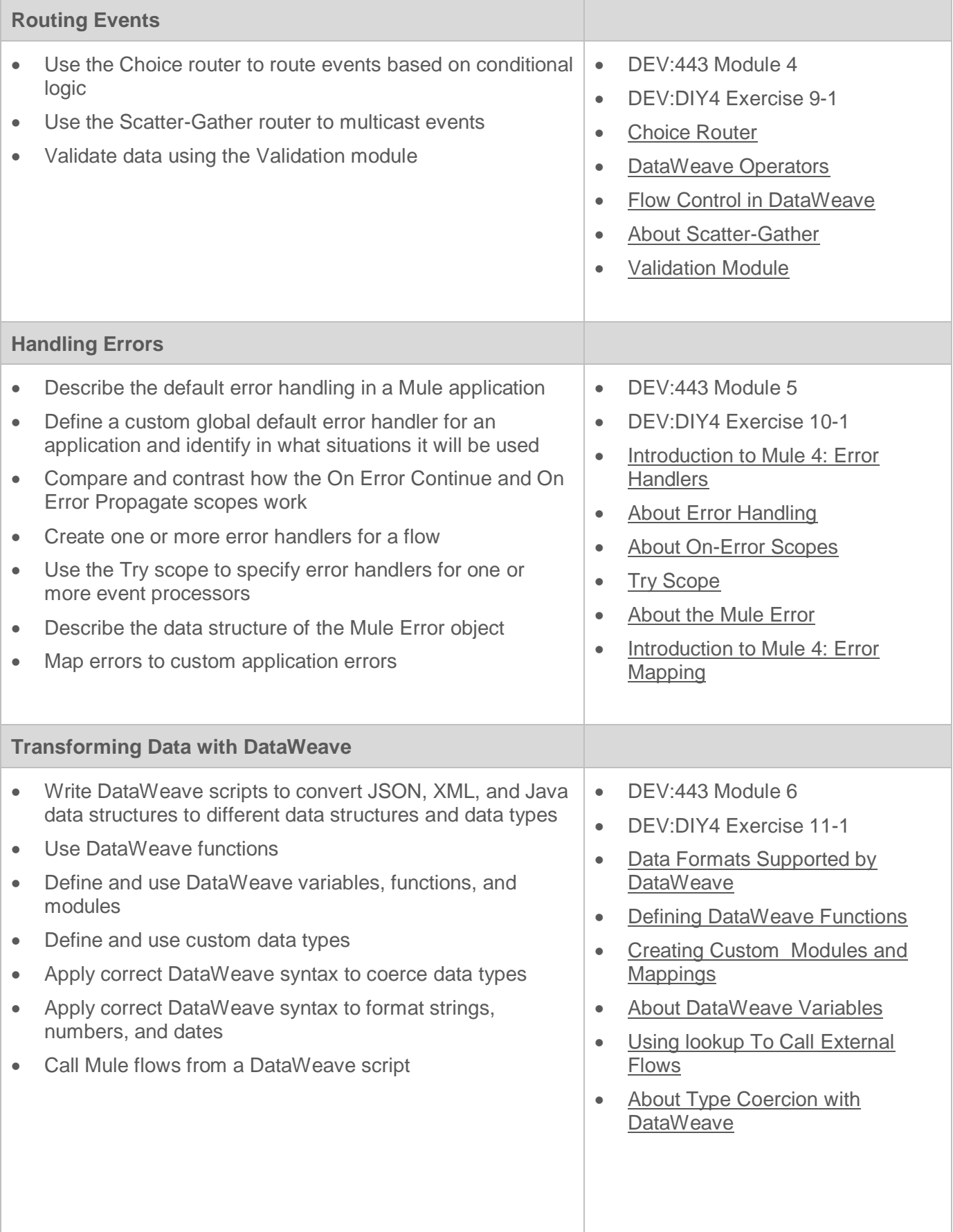

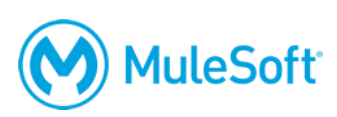

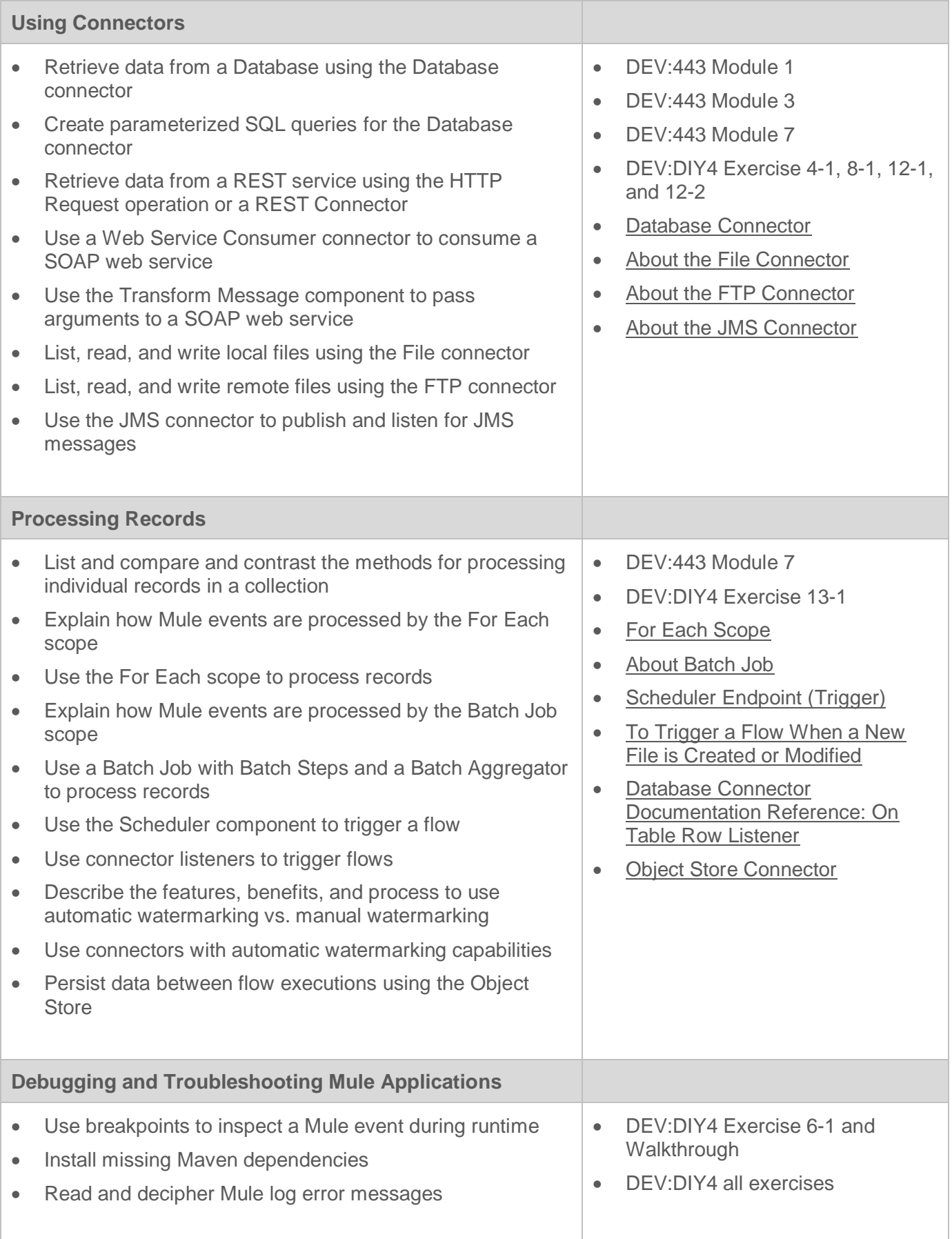

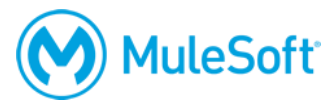

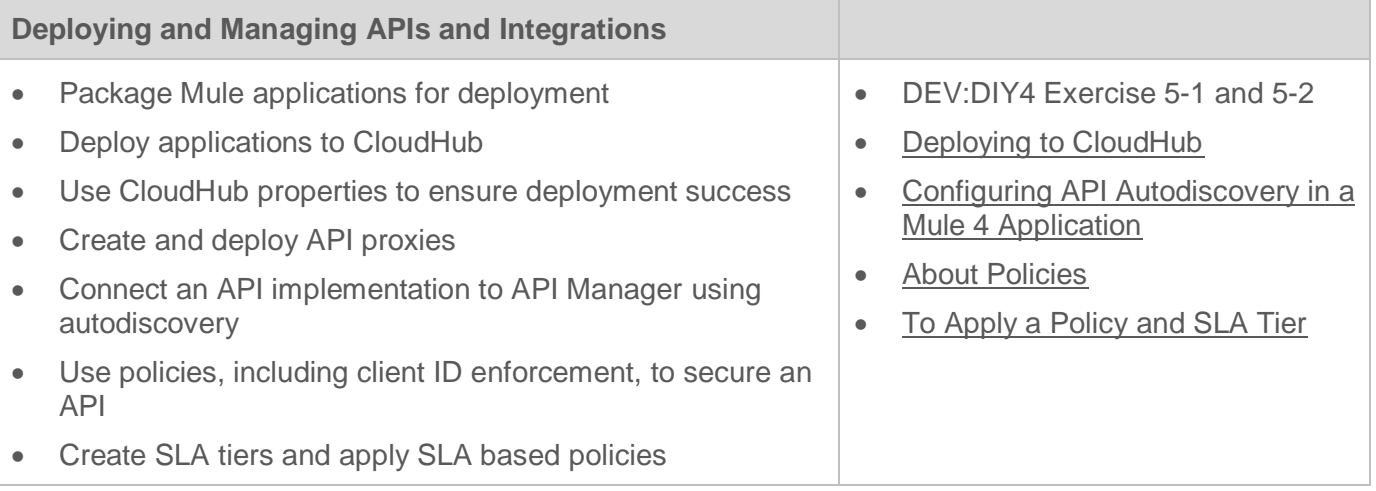

## **Delivery methods**

The exam is administered via the Kryterion Webassessor testing platform. The exam can be taken inperson at a testing center or online using a web camera.

In-person at a Kryterion Testing Center:

- [Over 1000 locations worldwide](https://www.kryteriononline.com/Locate-Test-Center)
- [Onsite instructions](https://www.kryteriononline.com/test-taker/testing-center-support)
- [Test-taker guide](https://www.kryteriononline.com/sites/default/files/docs/TestTakerInstructionsforOnsiteExam.pdf)

Online using the Kryterion Webassessor testing platform:

- Requires a webcam a laptop webcam can be used, an external camera is not required
- Requires internet connectivity with 1 Mbps upload, 1 Mbps download, jitter <50ms, ping <200ms
- [Check internet speed and reliability](http://test.kryteriononline.com/webcam-checker/)
	- $\circ$  Note: Some candidates are expelled from the exam for an unstable connection even after checking reliability with the tool. If you think your connection could potentially be unreliable, we **strongly** recommend scheduling your exam at a test center.
- [Online instructions](https://www.kryteriononline.com/test-taker/online-proctoring-support)
- [Test-taker guide](https://www.kryteriononline.com/sites/default/files/docs/PreparingForYourExam.pdf)

#### **Registration**

To register for the exam:

- Go to [https://training.mulesoft.com/webassessor.](https://training.mulesoft.com/webassessor)
- Create a user profile.
- Log in.
- Select Register for an Exam.
- Select the *MuleSoft Certified Developer– Level 1 (Mule 4) DELTA* exam.

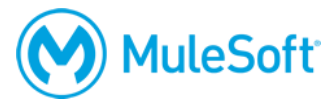

- Select either the Online Proctoring Option or the Kryterion Test Center option.
- On the payment screen, select to pay by credit card or enter a voucher/coupon code.

*Note: A fee applies if an exam is cancelled or rescheduled within 72 hours of its scheduled time, even if the exam was purchased with a voucher.*

# **More information**

For more information, visit [http://help.learn.mulesoft.com.](http://help.learn.mulesoft.com/)